## <span id="page-0-0"></span>**Instant Messaging**

[Home >](https://confluence.juvare.com/display/PKC/User+Guides) [EMResource >](https://confluence.juvare.com/display/PKC/EMResource) [Guide - Instant Messaging](#page-0-0)

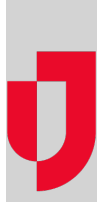

- [About Instant Messaging](https://confluence.juvare.com/display/PKC/About+Instant+Messaging)
- [Initiate a Conference IM Session](https://confluence.juvare.com/display/PKC/Initiate+a+Conference+IM+Session)
- [Initiate a Private IM Session](https://confluence.juvare.com/display/PKC/Initiate+a+Private+IM+Session)
- [Participate in an IM Session](https://confluence.juvare.com/display/PKC/Participate+in+an+IM+Session)

## **Helpful Links**

- [Juvare.com](http://www.juvare.com/)
- [Juvare Training Center](https://learning.juvare.com/)

[Announcements](https://confluence.juvare.com/display/PKC/EMResource#PKCEMResource-EMRAnnouncementsTab)

[Community Resources](https://confluence.juvare.com/display/PKC/EMResource#PKCEMResource-EMRCRTab)